# **CITYMULTI®**

## **Model: CMS-MNG**

#### Job Name:

Schedule Reference: Date:

## **OVERVIEW OF M-NET MAINTENANCE TOOL**

- • The M-NET Maintenance Tool Software and the CMS-MNG Maintenance Tool converter are CITY MULTI® system operations monitoring tools created to aid technicians in system maintenance tasks by monitoring and controlling various CITY MULTI system operational functions, status and settings
- Monitoring can be accomplished by connecting a PC (with the M-NET maintenance tool software installed) at any point in the CITY MULTI M-NET system bus using the CMS-MNG Maintenance Tool converter
- M-NET data monitored by the Maintenance Tool Software can be recorded and saved for the purposes of trending and system analysis off site
- Easy to use
- Displays all connected system components and the respective addresses
- Allows remote control of all connected indoor units
- Displays the status of and allows control of all outdoor unit, BC Controller, and indoor unit LEVs
- Display the temperature readings as detected by all thermistors
- Display malfunction logs for each connected system component
- Display system pressures as detected by all system pressure sensors

## **RECOMMENDED AND MINIMUM OPERATING ENVIRONMENTS FOR CMS-MNG AND MAINTENANCE TOOL SOFTWARE**

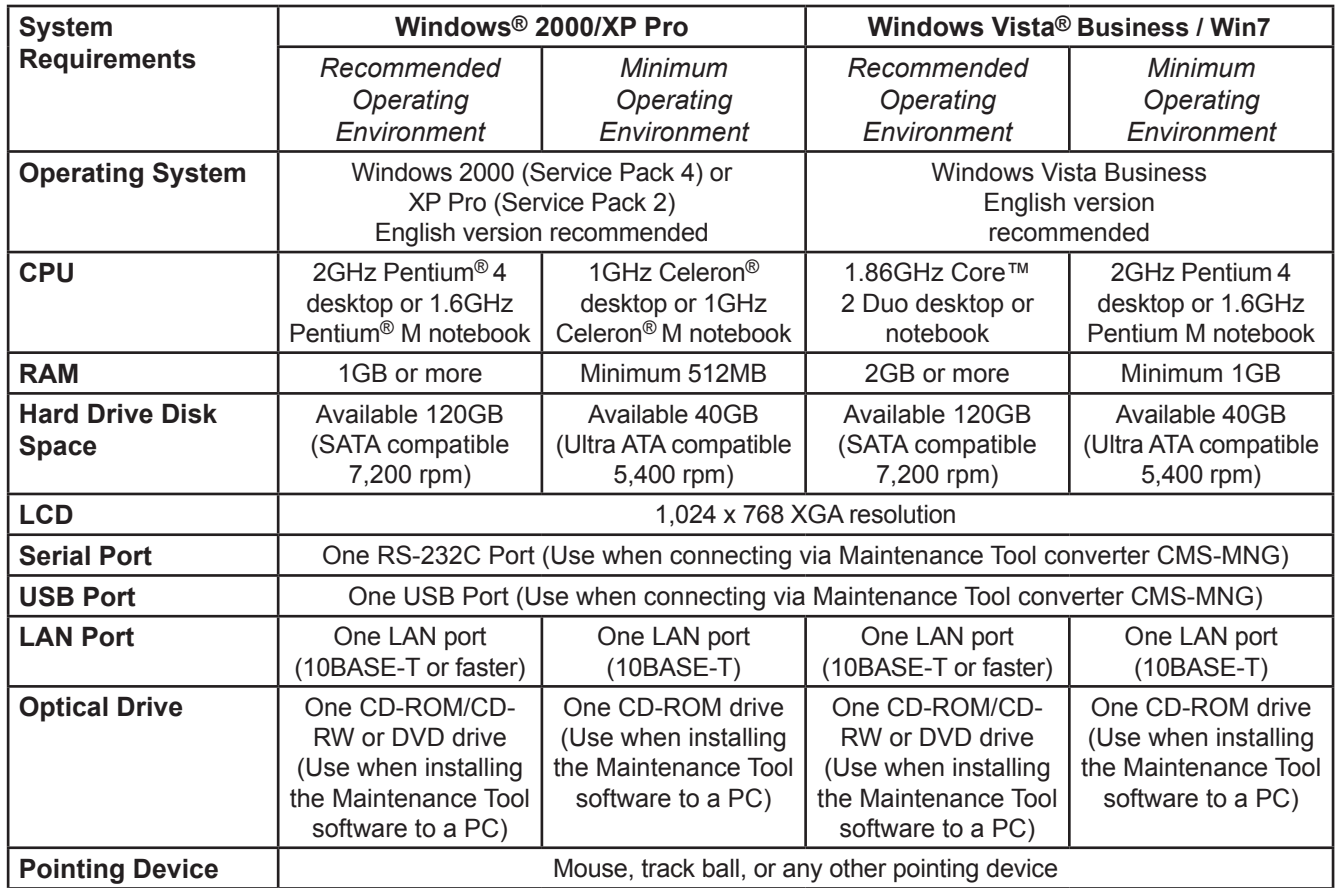

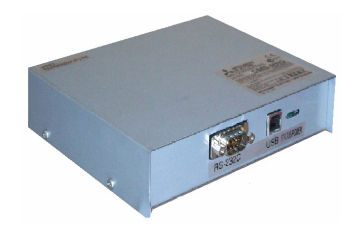

## **GENERAL MAINTENANCE TOOL CONVERTER (CMS-MNG) SPECIFICATIONS**

- • Maintenance Tool Software must be installed on a PC in order for CMS-MNG converter to monitor system
- Connects PC with Maintenance Tool Software to the M-NET communication bus for equipment monitoring

## **Model: CMS-MNG**

### **CONNECTION OPTIONS:**

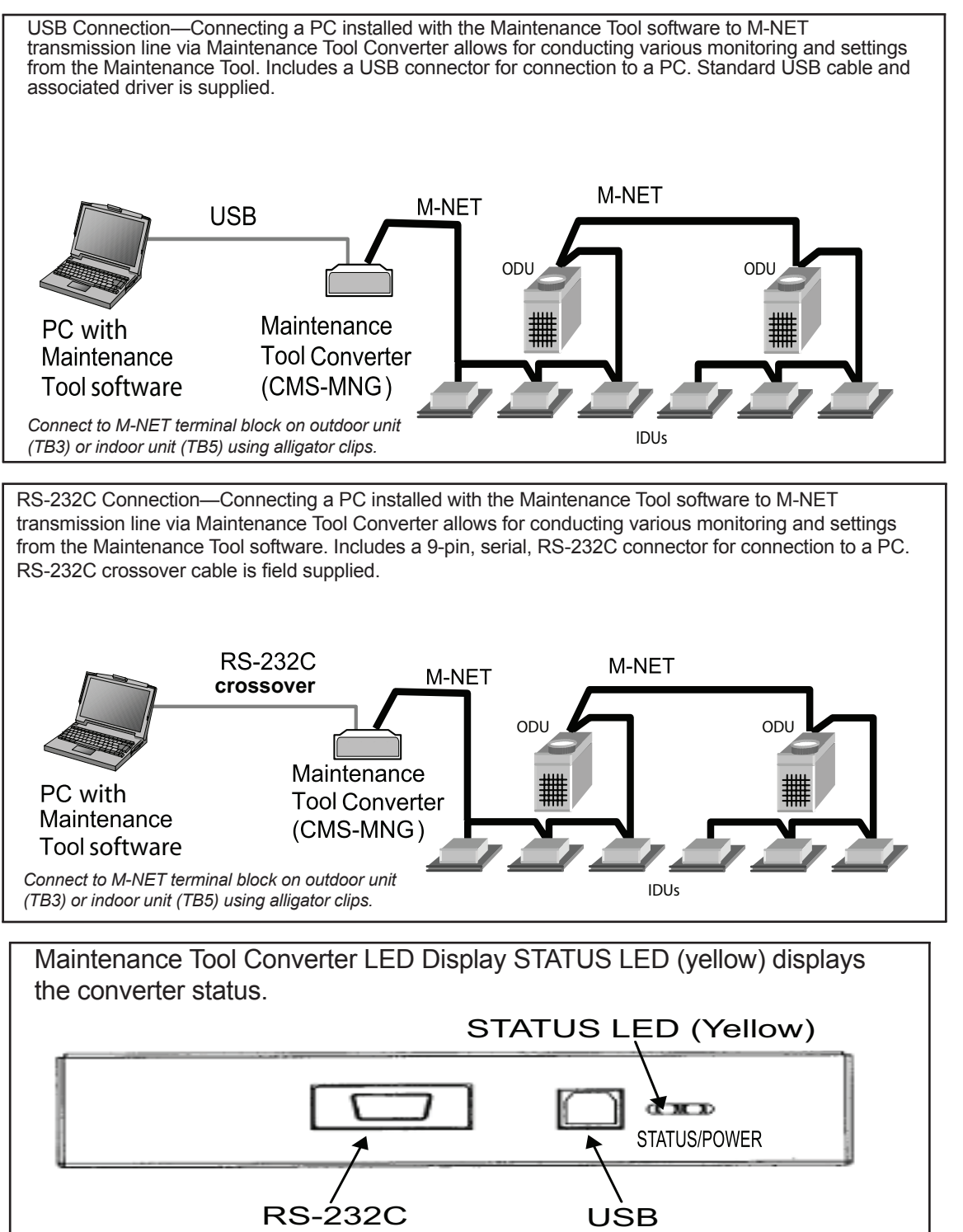

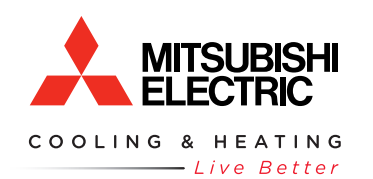

1340 Satellite Boulevard Suwanee, GA 30024 Tele: 678-376-2900 • Fax: 800-889-9904 Toll Free: 800-433-4822 www.mehvac.com